## Commands - 14 Serielle Schnittstelle

## Inhaltsverzeichnis

• [I - Serielle Schnittstelle \(Serial Bridge\)](https://forum.creationx.de/lexicon/index.php?entry/12-commands-14-serielle-schnittstelle/#1-Serielle-Schnittstelle-Serial-Bridge)

In diesem Abschnitt findet man [Tasmota](https://forum.creationx.de/lexicon/index.php?entry/81-tasmota/&synonym=29) Befehle (Commands) ,

die zur Steuerung der Seriellen Schnittstelle (Serial Bridge) dienen.

Status: Erstellt von NoitaercX

## I - Serielle Schnittstelle (Serial Bridge)

Sowohl serielle Hardware - als auch serielle Software-Schnittstellen werden unterstützt.

Die serielle Hardware-Schnittstelle verwendet die Pins GPIO1 (TX) und GPIO3 (RX) des Gerätes. Die serielle Software-Schnittstelle kann jeden anderen GPIO verwenden und wird mit den Befehlen GPIOxx 67, GPIOxx 68 oder über die Web-Modul Optionen SerBr Tx, SerBr Rx ausgewählt.

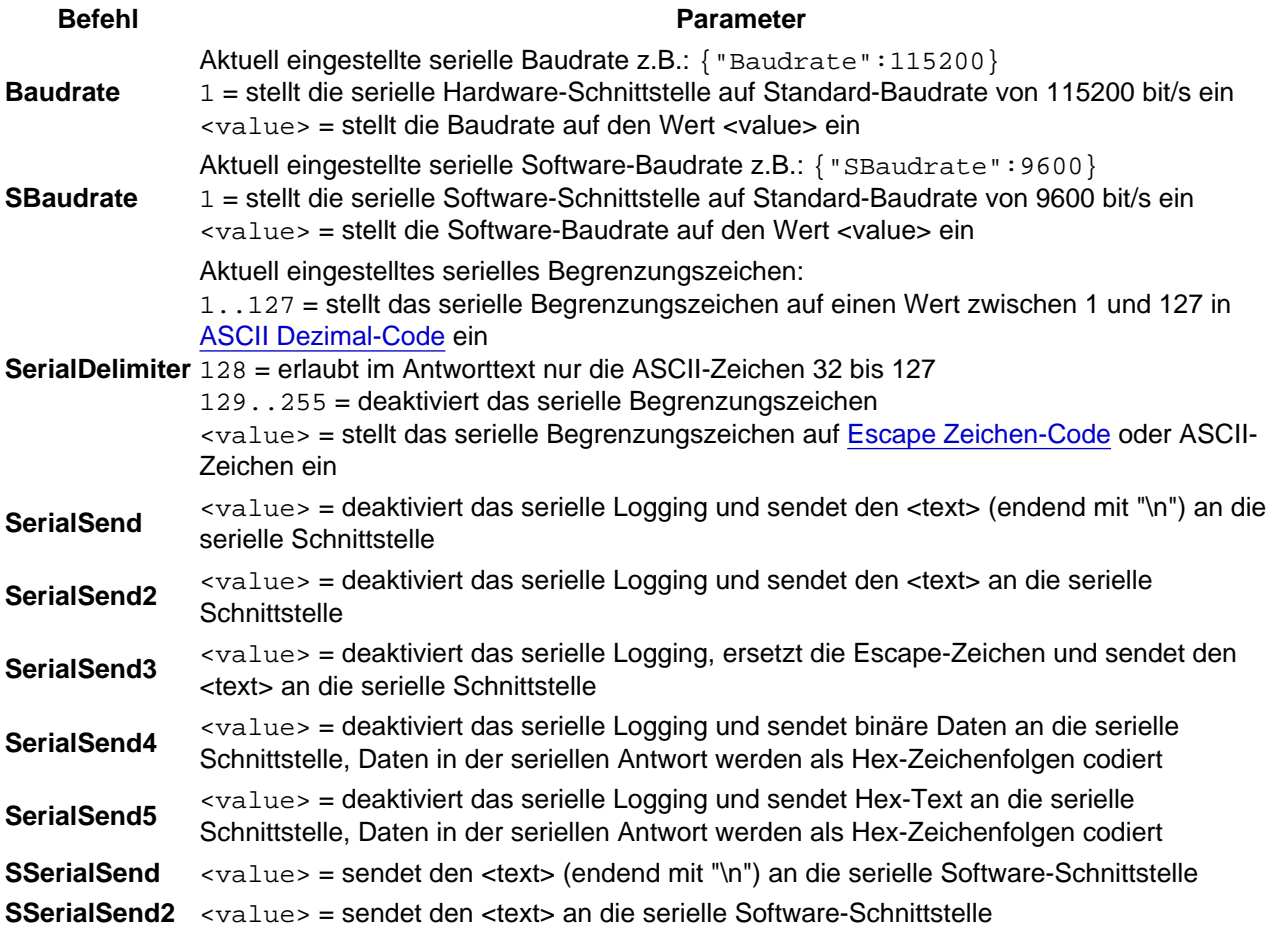

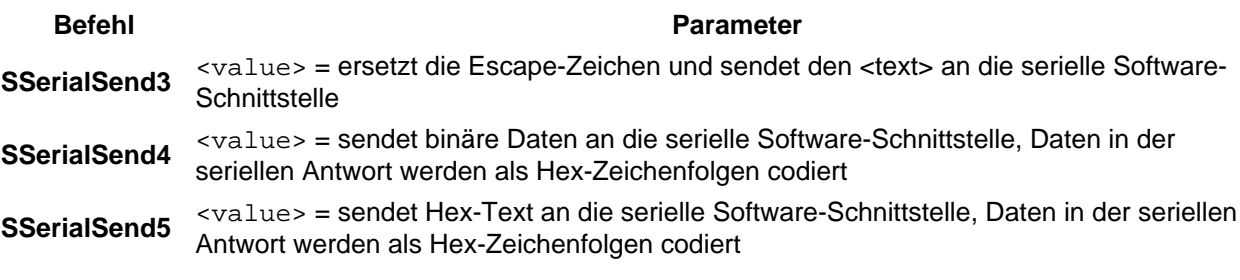